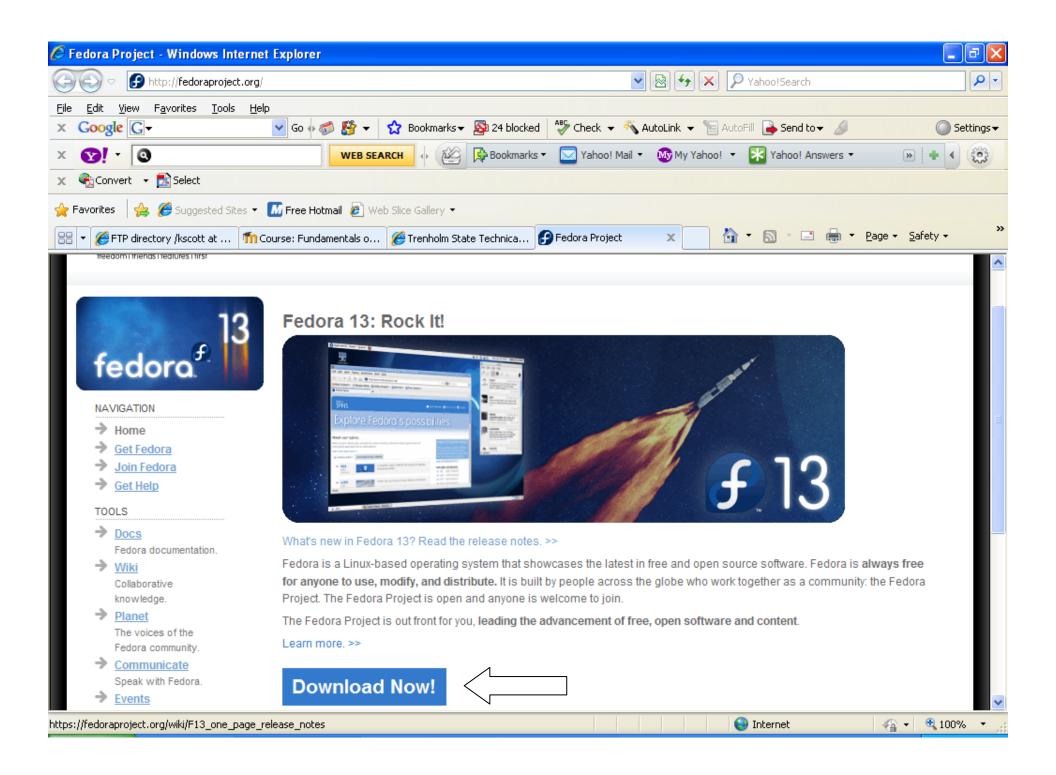

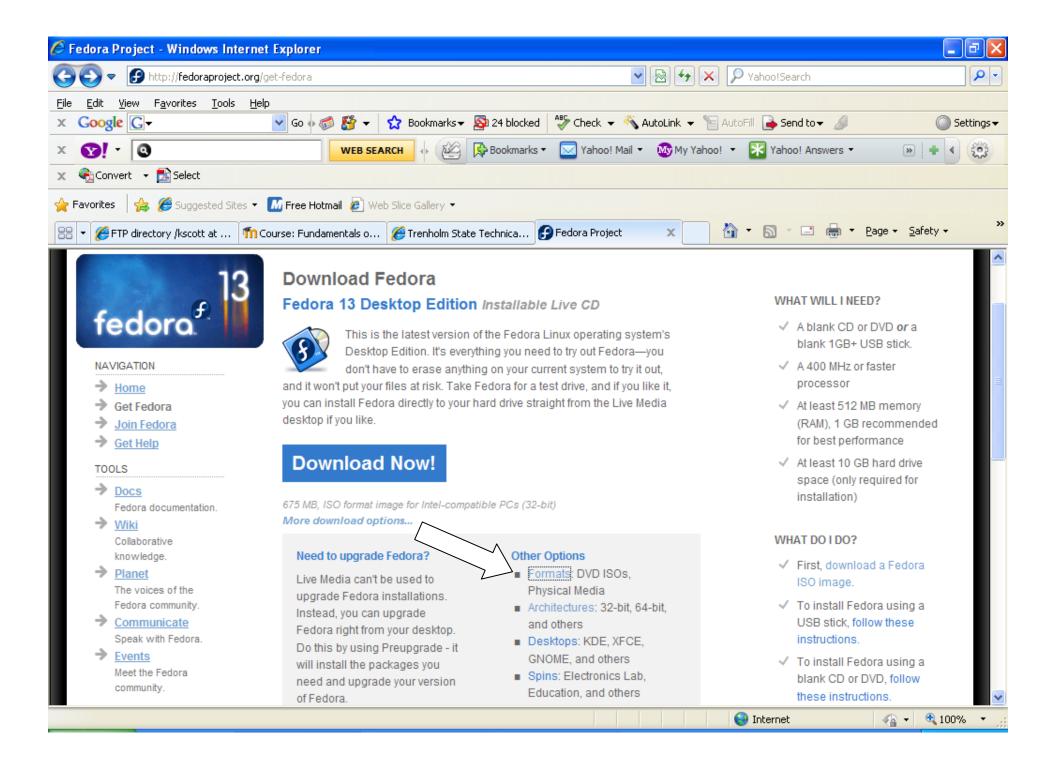

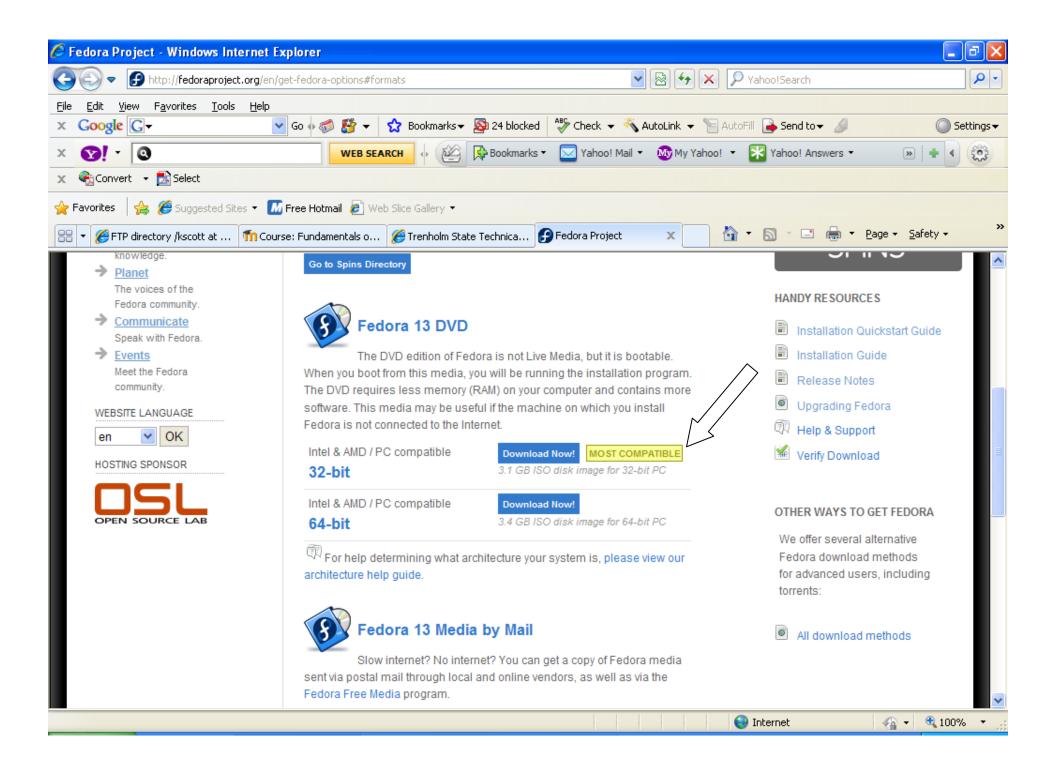

## File Download

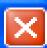

## Do you want to open or save this file?

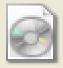

Name: Fedora-13-i386-DVD.iso

Type: Image Files, 3.05GB

From: mirrors.rit.edu

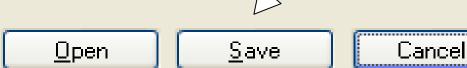

Always ask before opening this type of file

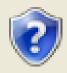

While files from the Internet can be useful, some files can potentially harm your computer. If you do not trust the source, do not open or save this file. What's the risk?

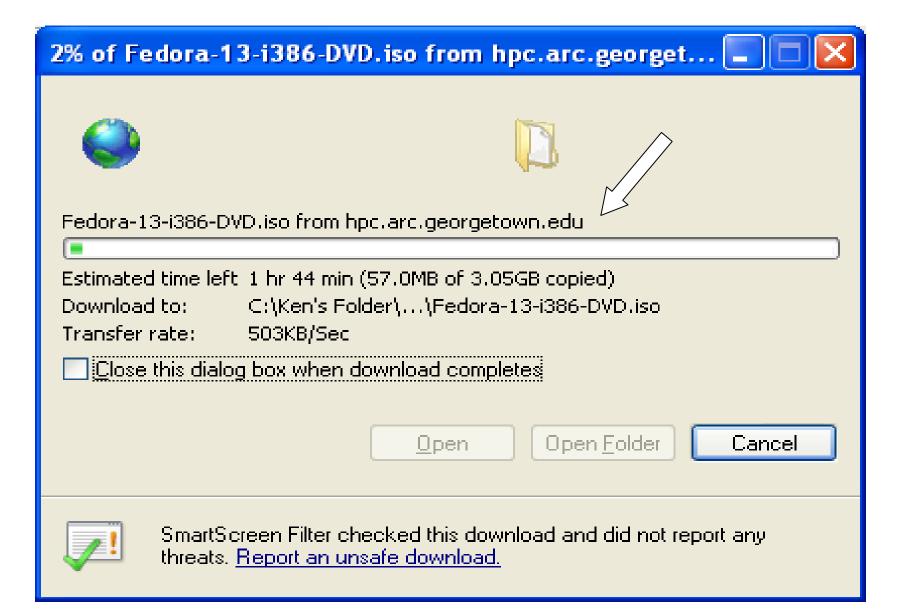

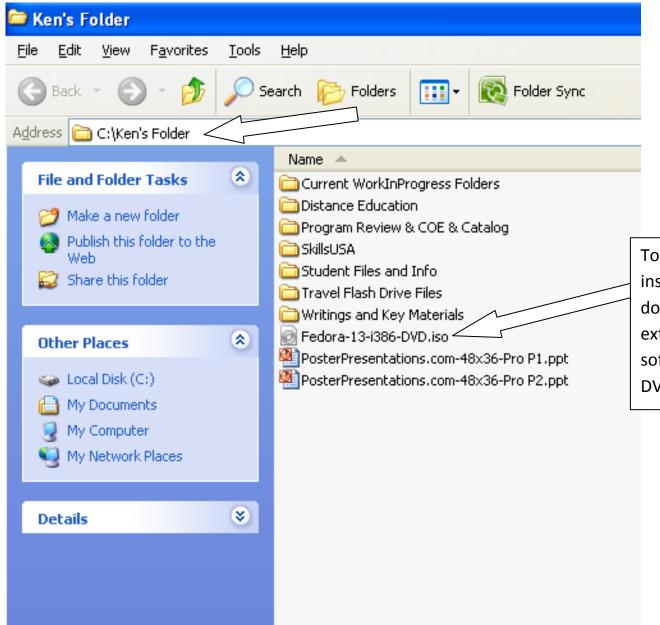

To create the DVD ISO Bootable disk to install the operating system on your disk, double-click the file name with the extension of .iso, and your "burner software" will activate and create your DVD for installation.

## **#** Nero Express Essentials Final Burn Settings Click 'Burn' to start the recording process. Current recorder: 各 E: Optiarc DVD RW AD-7170A Options... Disc type: C:\Ken's Folder\Fedora-13-i386-DVD.iso Image file: Title (CD TEXT): Language: Number of copies: Verify data on disc after burning Back Burn

## Wero Express Essentials Burning Process Please wait... Time Event 11:58:28 AM Caching of files started 11:58:29 AM Caching of files completed 11:58:29 AM Burn process started at 16x (22,160 KB/s)

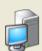

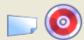

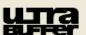

Process status:

Remaining time: 0:03:08 Total time: 0:00:27

1%

Writing at 16x (22,160 KB/s)

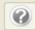

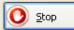